**Delaware Compensation Rating Bureau, Inc.** 

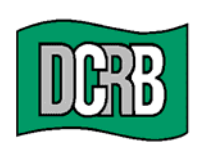

United Plaza Building . Suite 1500 30 South 17th Street Philadelphia, PA 19103-4007 (302) 654-1435 (215) 568-2371 FAX (215) 564-4328 www.dcrb.com

August 7, 2007

## **BUREAU CIRCULAR NO. 822**

To All Members of the Bureau:

## Re: **PEEP UPDATES AND ENHANCEMENTS**

## **ATTENTION: POLICY ISSUING PERSONNEL**

As a member of the American Cooperative Council on Compensation Technology (ACCCT), the Bureau is pleased to announce an update to the PEEP (Policy Entry & Editing Program). ACCCT is an industry group which facilitates cooperative development of products related to workers compensation insurance.

The attached announcement provides information about the update and outlines some of the functions that have been improved in this update.

Please distribute this circular and announcement to appropriate staff in your organization.

Any questions regarding the PEEP product should be directed to Verna Blazys at 302-654- 1435, Extension 4415 or vblazys@dcrb.com.

> Timothy L. Wisecarver President

kg DCirc Attachment

> *Remember to visit our web site at www.dcrb.com for more information about this and other topics.*

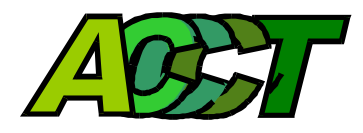

## **UPDATE TO PEEP Policy Entry and Edit Package August 6, 2007**

This announcement is intended for customers using PEEP, the Policy Entry and Edit Package.

Modifications have been made to PEEP that will allow the user to use this product more effectively. The changes correct various reported issues pertaining to the functions of PEEP and include needed updates. Some modifications include:

- User Requested Enhancements
	- o The Create Submission File function includes a Date Sent field and the Transmission Version ID is incrementing per WCPOLS specification.
	- o The order of policies found in a Submission file now matches the order of policies as they are being selected to be added to a submission file. This allows for User verification.
- Clarification on Error Reports to provide the User with English descriptions of record types, where errors can be found, and elimination of unnecessary edit failure reports.
- WCPOLS Updates includes new endorsements and recently added fields
- Modifications to state specific edits

You will also find this update on the ACCCT Web site at www.accct.org. Enhancements to any of the ACCCT products can be found on the ACCCT home page under the section titled "What's New."

If you are interested in reviewing the PEEP product please visit https://www.accct.org/Docs/PEEP%20User%20Guide%20Completed.pdf. This is the link to the PEEP User Guide, which will provide additional information about the product. You will also find contact information for each of the ACCCT participants. If you have questions, please contact your ACCCT representative.

ACCCT looks forward to continuing to provide quality products to assist the Workers Compensation community in the area of electronic data exchange.